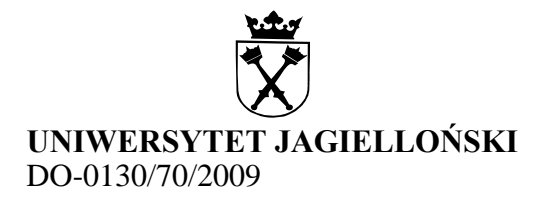

### **Zarządzenie nr 70 Rektora Uniwersytetu Jagiellońskiego z 3 listopada 2009 roku**

# **w sprawie: utworzenia** *Pracowni IBM Modelowania Systemów Złożonych* **w Zakładzie Neuroergonomii Instytutu Psychologii Stosowanej Wydziału Zarządzania i Komunikacji Społecznej UJ**

 Na podstawie §§ 45, 46, 50 ust. 4 oraz §§ 80, 81 Statutu UJ zarządzam, co następuje:

§ 1

W Zakładzie Neuroergonomii Instytutu Psychologii Stosowanej Wydziału Zarządzania i Komunikacji Społecznej UJ tworzy się – jako jednostkę pomocniczą – *Pracownię IBM Modelowania Systemów Złożonych*.

§ 2

Zadania *Pracowni*, o której mowa w § 1, określa regulamin stanowiący załącznik do niniejszego zarządzenia.

§ 3

Wykonanie zarządzenia powierzam dziekanowi Wydziału Zarządzania i Komunikacji Społecznej UJ.

§ 4

W zakresie uregulowanym niniejszym zarządzeniem ulega zmianie załącznik nr 4 do Regulaminu organizacyjnego UJ, wprowadzonego zarządzeniem nr 15 Rektora UJ z 28 lutego 2008 roku.

§ 5

Zarządzenie wchodzi w życie z dniem 1 grudnia 2009 roku.

 **Rektor**

 **Prof. Karol Musioł**

#### **Otrzymują:**

- Prorektorzy UJ
- Dziekani Wydziałów
- wszystkie jednostki organizacyjne Wydziału Zarządzania i Komunikacji Społecznej UJ
- Archiwum UJ
- Dział Spraw Osobowych x 2
- Kwestura x 3
- Ośrodek Informacji i Promocji
- Dział Nauczania

# **Regulamin Pracowni IBM Modelowania Systemów Złożonych**

§ 1

*Pracownia IBM Modelowania Systemów Złożonych*, zwana dalej *Pracownią*, jest jednostką pomocniczą Zakładu Neuroergonomii Instytutu Psychologii Stosowanej Wydziału Zarządzania i Komunikacji Społecznej UJ i podlega kierownikowi tego Zakładu.

### § 2

Zadaniem *Pracowni*, o której mowa w § 1, jest modelowanie złożonych systemów w oparciu o oprogramowanie IBM – dla projektów badawczych realizowanych przez Zakład.

#### § 3

- 1. Kierownikiem *Pracowni* może być pracownik zatrudniony w Zakładzie Neuroergonomii Instytutu Psychologii Stosowanej UJ, jako podstawowym miejscu pracy.
- 2. Kierownika *Pracowni* powołuje i odwołuje Rektor na wniosek dyrektora Instytutu, zaopiniowany przez dziekana Wydziału Zarządzania i Komunikacji Społecznej UJ.

§ 4

Działalność *Pracowni* finansowana jest z budżetu Instytutu Psychologii Stosowanej Wydziału Zarządzania i Komunikacji Społecznej UJ.